## **SPANG\_BAFF 9hrs UP**

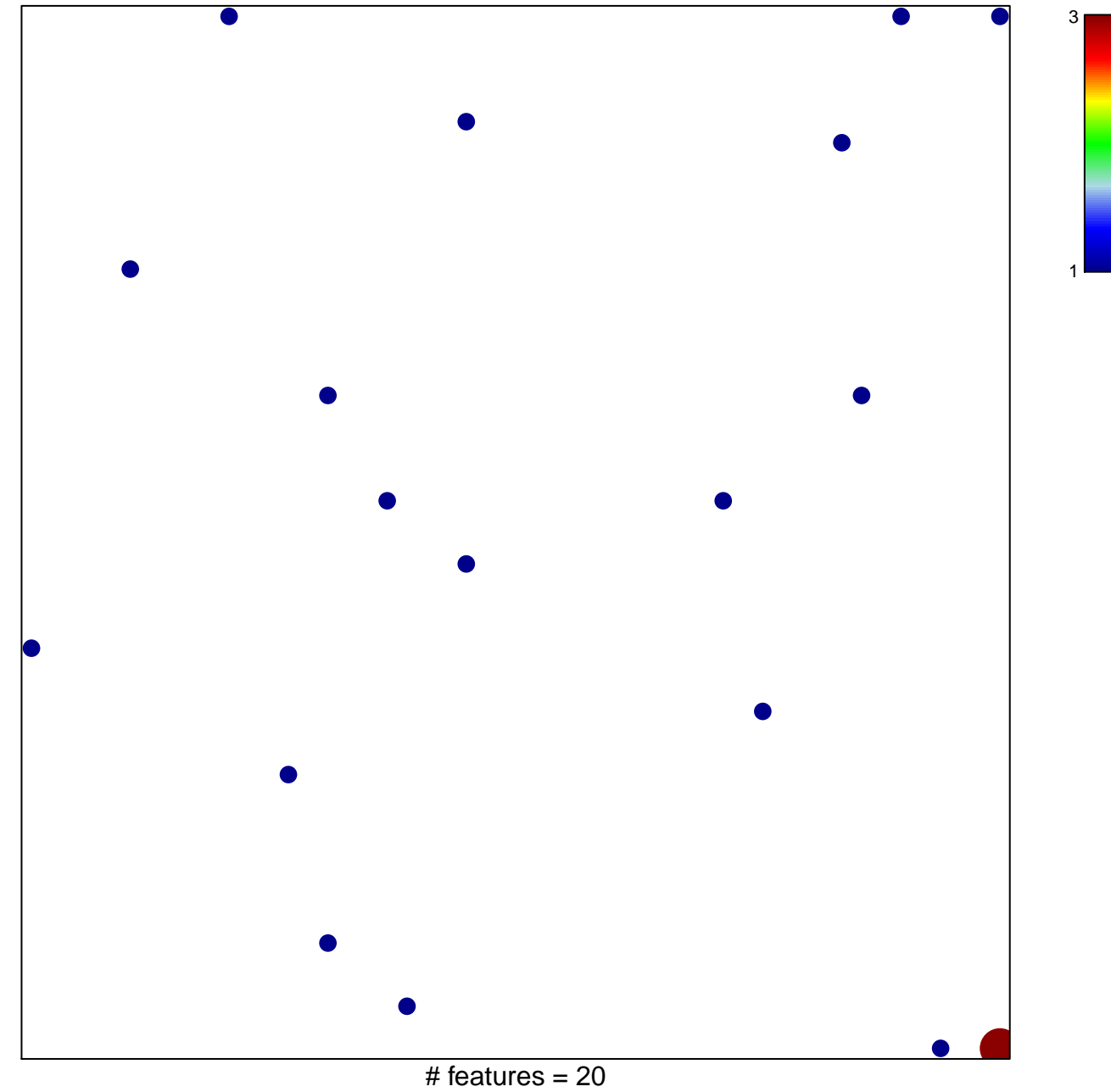

chi-square  $p = 0.8$ 

## **SPANG\_BAFF 9hrs UP**

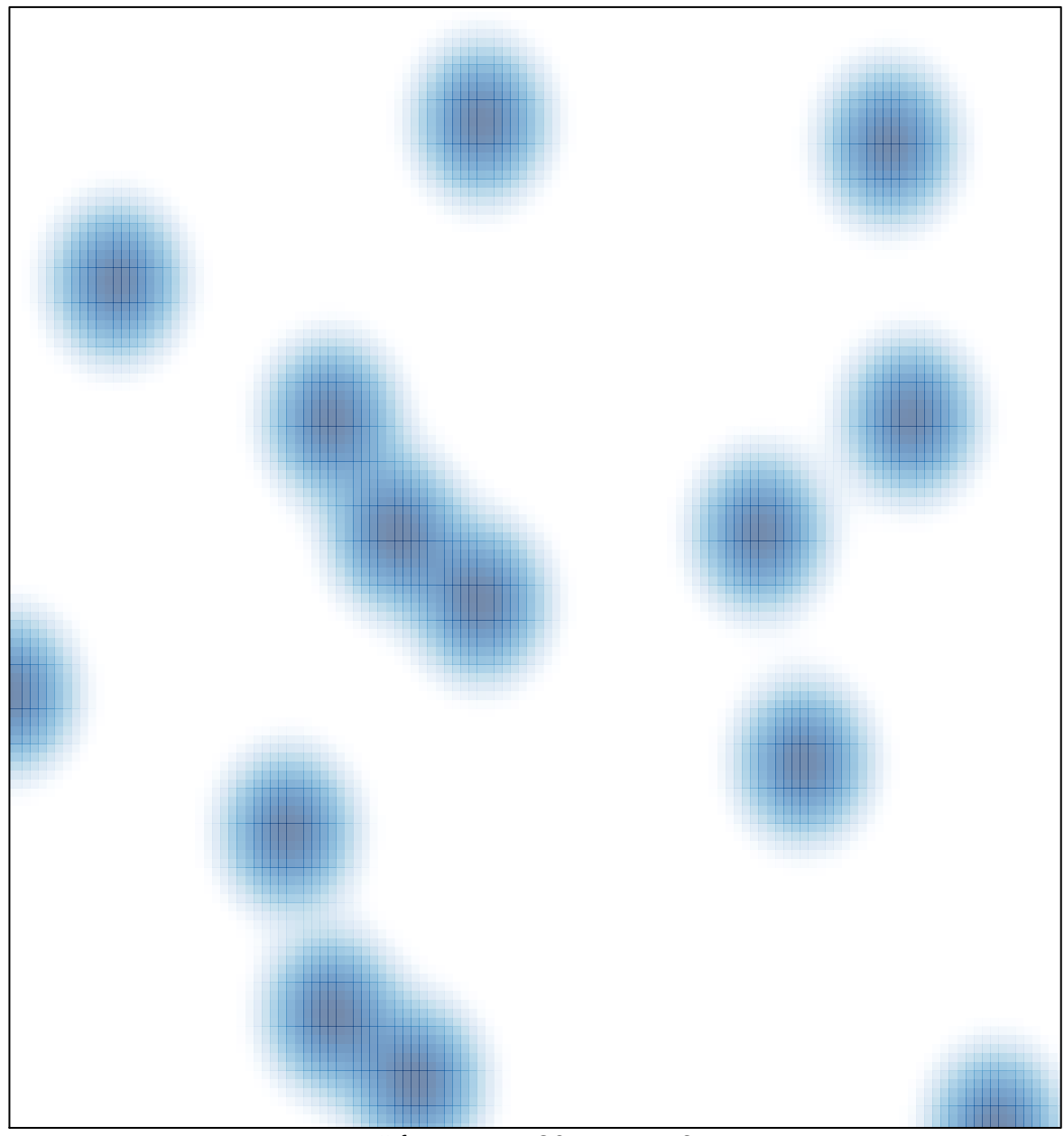

# features =  $20$ , max =  $3$